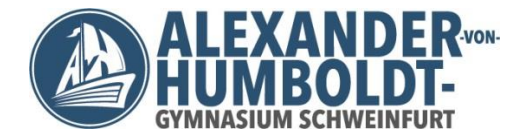

# **Nutzungsordnung der EDV-Einrichtung und des Internets des Alexander-von-Humboldt-Gymnasiums Schweinfurt**

# **I. Vorbemerkung**

Die EDV-Einrichtung der Schule und das Internet können als Lehr- und Lernmittel genutzt werden. Dadurch ergeben sich vielfältige Möglichkeiten, pädagogisch wertvolle Informationen abzurufen. Gleichzeitig besteht jedoch die Gefahr, dass Schülerinnen und Schüler Zugriff auf Inhalte erlangen, die ihnen nicht zur Verfügung stehen sollten. Weiterhin ermöglicht das Internet den Schülerinnen und Schülern, eigene Inhalte weltweit zu verbreiten.

Das **Alexander-von-Humboldt-Gymnasium (AvH)** gibt sich für die Nutzung der schulischen EDV-Einrichtungen und des Internets die folgende Nutzungsordnung. **Diese Nutzungsordnung gilt für alle Benutzer.** Sie gilt für die Nutzung von Computern und des Internets im Rahmen des Unterrichts, der Gremienarbeit sowie außerhalb des Unterrichts zu unterrichtlichen Zwecken. Auf die rechnergestützte Schulverwaltung findet die Nutzungsordnung keine Anwendung.

Die Nutzungsordnung ist allen Schülerinnen und Schülern sowie allen Lehrkräften zu Beginn jedes Schuljahres bekannt zu gegeben.

Weisungsrechte haben die Schulleitung, der Systembetreuer, die für die Fachräume zuständigen Lehrkräfte und die jeweils Aufsichtführenden. Über mögliche Auslegungen dieser Ordnung entscheiden die Weisungsberechtigten.

# **II. Benutzerkreis**

Alle Schülerinnen und Schüler sowie die Lehrkräfte des AvH sind berechtigt, die schulinterne EDV-Einrichtung und das Internet zu benutzen. Die Erlaubnis wird von den Weisungsberechtigten erteilt oder durch Eintrag in die entsprechenden Listen dokumentiert. Das Nutzungsrecht ist jederzeit widerrufbar.

#### **III. Voraussetzungen für eine Nutzung der EDV-Einrichtung in den Computerräumen des AvH:**

- 1. Den Schülerinnen und Schülern ist die außerunterrichtliche Nutzung der EDV-Einrichtung und des Internets in den Computerräumen grundsätzlich untersagt.
- 2. Jede Lehrperson, die die EDV-Einrichtung und das Internet in den Computerräumen im Rahmen ihres Unterrichts planmäßig und regelmäßig einsetzt, ist verpflichtet, zu Beginn ihrer Unterrichtsreihe (z.B. zu Schuljahresbeginn) einmalig eine Liste mit der Sitzordnung aller Schüler anzufertigen. Die Sitzordnung ist während der gesamten Unterrichtsreihe beizubehalten. Änderungen sind schriftlich in der erstellten Liste zu vermerken.
- 3. Bei außerplanmäßiger Nutzung der EDV-Einrichtung und des Internets in den Computerräumen müssen die Räume im Vorfeld der Nutzung durch die Eintragung in der entsprechenden Liste des Informations-Portals des AvH reserviert werden.

# **IV. Regelungen für jede Nutzung**

# **1. Schutz der Geräte**

- Die Bedienung der Hard- und Software hat entsprechend den vorgegebenen Instruktionen zu erfolgen. Störungen oder Schäden sind sofort der aufsichtführenden Person und von dieser dem Systembetreuer zu melden. Wer schuldhaft Schäden verursacht, hat diese zu ersetzen. Bei Schülerinnen und Schülern, die das 18. Lebensjahr noch nicht vollendet haben, hängt die deliktische Verantwortlichkeit von der für die Erkenntnis der Verantwortlichkeit erforderlichen Einsicht ab (§ 823 Abs. 3 Bürgerliches Gesetzbuch − BGB).
- Elektronische Geräte sind durch Schmutz und Flüssigkeiten besonders gefährdet. Deshalb sind während der Nutzung der Schulcomputer Essen und Trinken strengstens verboten.
- Insbesondere ist eine Veränderung der Standorte und der Konfiguration (z. B. Austausch von Monitoren, Tastaturen, Mäusen) unzulässig.
- Der Computerraum wird nur im ordentlichen und aufgeräumten Zustand verlassen. Dabei ist jede Schülerin oder jeder Schüler für seinen Arbeitsplatz verantwortlich.
- Den Anweisungen der Lehrer bzw. Aufsichtspersonen ist in jedem Fall Folge zu leisten.
- Im Übrigen gelten die Bestimmungen der Hausordnung.
- Die PC-Räume sind keine Pausenaufenthaltsräume.

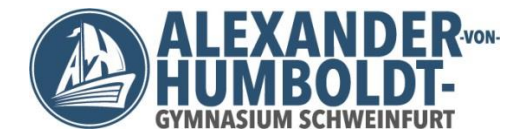

# **2. Anmeldung an den Computern**

• Die Nutzung der Computer und des Internets in den Computerräumen und im Lehrerzimmer ist ohne individuelle Authentifizierung nicht möglich.

Dieser persönliche Zugang, der vom Systemadministrator angelegt und verwaltet wird, ist zu verwenden. Beim erstmaligen Anmelden muss das voreingestellte Passwort geändert werden. Das eigene Passwort muss vertraulich behandelt werden. Das Arbeiten unter fremdem Passwort ist verboten. Wer vermutet, dass sein eigener Zugang missbräuchlich verwendet wird, hat sich beim Systemadministrator zu melden und sein Passwort zu ändern. Nach Beendigung der Nutzung hat der Benutzer sich am PC abzumelden.

- Die Nutzung der Computer in Fachräumen ist ohne individuelle Authentifizierung möglich.
- Für Handlungen im Rahmen der schulischen Internetnutzung ist der jeweilige Benutzer selbst verantwortlich.

# **3. Eingriffe in die Hard- und Softwareinstallation**

- Veränderungen der Installation und Konfiguration der Arbeitsstationen und des Netzwerks sowie Manipulationen an der Hardwareausstattung sind grundsätzlich untersagt. Dies gilt nicht, wenn Veränderungen auf Anordnung des Systembetreuers durchgeführt werden oder wenn temporäre Veränderungen im Rahmen des Unterrichts explizit vorgesehen sind.
- Die Nutzung illegaler Software (z. B. von Raubkopien) ist verboten.
- Fremdgeräte (beispielsweise Peripheriegeräte wie externe Datenspeicher oder persönliche Notebooks) dürfen nur mit Zustimmung des Systembetreuers, einer Lehrkraft oder aufsichtführenden Person am Computer oder an das Netzwerk angeschlossen werden.
- Unnötiges Datenaufkommen durch Laden und Versenden großer Dateien (etwa Filme) aus dem Internet ist zu vermeiden. Sollte ein Nutzer unberechtigt größere Datenmengen in seinem Arbeitsbereich ablegen, ist die Schule berechtigt, diese Daten zu löschen.

#### **4. Verbotene Nutzungen**

• Die gesetzlichen Bestimmungen − insbesondere des Strafrechts, des Urheberrechts und des Jugendschutzrechts − sind zu beachten. Die Suche nach, die Darstellung, der Ausdruck, das Kopieren, das Speichern und das Versenden von Informationen menschenverachtenden, jugendgefährdenden, pornographischen, Gewalt

verherrlichenden oder sonst erkennbar strafbaren Inhaltes ist verboten. Werden solche Inhalte versehentlich aufgerufen, ist die Anwendung zu schließen und der Aufsichtsperson Mitteilung zu machen. • Verboten ist beispielsweise auch die Nutzung von Online-Tauschbörsen.

- Das AvH behält sich vor, das Aufrufen, Abspeichern und Ausdrucken bestimmter Seiten zu untersagen.
- Das Abschließen von Verträgen oder Bestellungen mit Online-Dienstleistern sowie das Einloggen in kostenpflichtige Internetseiten sind untersagt.
- Die Nutzung der Online-Dienste zu kommerziellen Zwecken ist nicht gestattet.

# **5. Protokollierung personenbezogener Daten**

Die Schule ist in Wahrnehmung ihrer Aufsichtspflicht und zum Schutz ihrer Ausstattung berechtigt, Anmeldedaten (bedeutet: Welcher Benutzer war zu welchem Zeitpunkt an welchem PC angemeldet) sowie den Datenverkehr während der Internetnutzung im Unterricht und außerhalb des Unterrichts zu unterrichtlichen Zwecken zu speichern und zu kontrollieren. Diese Daten werden in der Regel nach einem Monat, spätestens jedoch nach einem halben Jahr gelöscht. Dies gilt nicht, wenn Tatsachen den Verdacht eines schwerwiegenden Missbrauches der schulischen Computer oder des Vandalismus begründen. In diesem Fall sind die personenbezogenen Daten bis zum Abschluss der Prüfungen und Nachforschungen in diesem Zusammenhang zu speichern.

Die Schulleiterin/Der Schulleiter oder von ihr/ihm beauftragte Personen werden von ihren Einsichtsrechten nur stichprobenartig oder im Einzelfall in Fällen des Verdachts von Missbrauch Gebrauch machen.

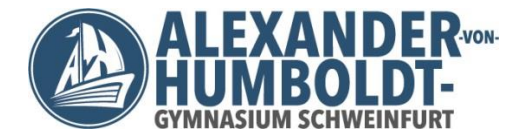

# **6. Nutzung von Informationen aus dem Internet**

Die Nutzung der EDV-Einrichtung und des Internets ist nur im Unterricht und außerhalb des Unterrichts zu unterrichtlichen Zwecken zulässig. Die Nutzung der EDV-Einrichtung und des Internets zu privaten Zwecken ist nicht grundsätzlich nicht gestattet.

Als schulisch ist ein elektronischer Informationsaustausch anzusehen, der unter Berücksichtigung seines Inhalts und des Adressatenkreises mit der schulischen Arbeit im Zusammenhang steht. Das Herunterladen von Anwendungen ist nur mit Einwilligung der Schule zulässig. Die Schule ist nicht für den Inhalt der über ihren Zugang abrufbaren Angebote Dritter im Internet verantwortlich. Im Namen der Schule dürfen weder Vertragsverhältnisse eingegangen noch ohne Erlaubnis kostenpflichtige Dienste im Internet benutzt werden. Beim Herunterladen wie bei der Weiterverarbeitung von Daten aus dem Internet sind insbesondere Urheberoder Nutzungsrechte zu beachten.

#### **7. Verbreiten von Informationen im Internet**

Werden Informationen im bzw. über das Internet verbreitet, geschieht das unter Beachtung der

allgemein anerkannten Umgangsformen. Die Veröffentlichung von Internetseiten der Schule bedarf der Genehmigung durch die Schulleitung. Für fremde Inhalte ist insbesondere das Urheberrecht zu beachten. So dürfen beispielsweise digitalisierte Texte, Bilder und andere Materialien nur mit Zustimmung des Rechteinhabers auf eigenen Internetseiten verwendet oder über das Internet verbreitet werden. Der Urheber ist zu nennen, wenn dieser es wünscht. Das Recht am eigenen Bild ist zu beachten.

Daten von Schülerinnen und Schülern sowie Erziehungsberechtigten dürfen auf den Internetseiten der Schule nur veröffentlicht werden, wenn die Betroffenen wirksam eingewilligt haben. Bei Minderjährigen bis zur Vollendung des 14. Lebensjahres ist dabei die Einwilligung der Erziehungsberechtigten, bei Minderjährigen ab der Vollendung des 14. Lebensjahres deren Einwilligung und die Einwilligung der Erziehungsberechtigten erforderlich. Die Einwilligung kann widerrufen werden. In diesem Fall sind die Daten zu löschen. Für den Widerruf der Einwilligung muss kein Grund angegeben werden. Die Schülerinnen und Schüler werden auf die Gefahren hingewiesen, die mit der Verbreitung persönlicher Daten im Internet einhergehen. Weiterhin wird auf einen verantwortungsbewussten Umgang der Schülerinnen und Schüler mit persönlichen Daten hingewirkt.

Hinsichtlich der Veröffentlichung von Daten von Lehrkräften oder der Schulleitung auf der Internetseite der Schule (www.avhsw.de) gilt Folgendes:

Von der Schulleitung oder von Lehrkräften, die an der Schule eine Funktion mit Außenwirkung wahrnehmen, dürfen ohne deren Einwilligung lediglich der Name, Namensbestandteile, Vorname(n), Funktion, Amtsbezeichnung, Lehrbefähigung, dienstliche Anschrift, dienstliche Telefonnummer und die dienstliche E-Mail-Adresse angegeben werden. Andere Daten dieser Personen (wie etwa Fotos, Sprechzeiten), dürfen nur veröffentlicht werden, wenn die Betroffenen in die Veröffentlichung auf den Internetseiten der Schule wirksam eingewilligt haben.

Daten von Lehrkräften (beispielsweise Sprechzeiten), die an der Schule keine Funktion mit Außenwirkung wahrnehmen, dürfen auf den Internetseiten der Schule nur veröffentlicht werden, wenn die Betroffenen wirksam eingewilligt haben. Die Einwilligung kann widerrufen werden. In diesem Fall sind die Daten zu löschen. Für den Widerruf der Einwilligung muss kein Grund angegeben werden.

Wegen der besonderen Öffentlichkeitswirksamkeit des Internets sind die Betroffenen in jedem Fall − auch beim Vorliegen einer Einwilligung − vor der Veröffentlichung in geeigneter Weise zu informieren.

#### **8. Nutzung von passwortgeschützten Lernplattformen**

- Es dürfen nur solche Plattformen verwendet werden, deren Nutzung durch die Verordnung des Bayerischen Staatsministeriums für Unterricht und Kultus zur Durchführung von Art. 28 Abs. 2 des Bayerischen Datenschutzgesetzes geregelt ist.
- Die gesonderten Nutzungsbedingungen der jeweiligen Plattform sind einzuhalten.
- Alle Nutzer der Lernplattformen erklären sich damit einverstanden, dass bestimmte nutzungsbedingte, z. T. auch personenbezogene Daten gespeichert werden. Die Verwaltung der Daten unterliegt dem Betreiber der Lernplattform und ist den jeweiligen Datenschutzerklärungen zu entnehmen.

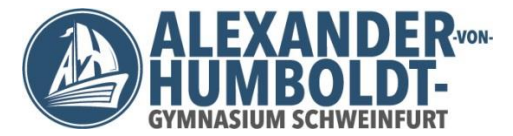

### **9. Verhalten bei Nutzungsende**

- Am Ende der Nutzung müssen alle Geräte ausgeschaltet werden, sofern dies nicht gesondert geregelt ist. Auf jeden Fall aber müssen sich alle Benutzer von der jeweiligen Arbeitsstation abgemeldet haben.
- Die Lehrkraft bzw. Aufsichtsperson hat den PC-Raum als letzte zu verlassen. **Sie hat dabei auf die Einhaltung folgender Punkte zu achten:**
	- o Die Arbeitsplätze sind aufgeräumt zu verlassen (Papierreste gehören in den Papierkorb).
	- o Alle Fenster müssen geschlossen sein.
	- o Um eine sorgfältige Reinigung des Raumes zu unterstützen, werden die Stühle unter die Arbeitstische gestellt.
- Die Lehrkraft bzw. Aufsichtsperson schließt den PC-Raum ab.
- Der für die Computerräume verantwortlichen EDV-Betreuer sowie die Schulleitung sind generell berechtigt, bei nachweisbarem Fehlverhalten seitens eines Schülers oder einer Lerngruppe diesen bzw. diese von der Benutzung der Computer bzw. der Computerräume für eine angemessene Zeit auszuschließen.

#### **V. Nutzung von privaten Rechnern**

- 1. Es ist den Lehrkräften sowie der Schulleitung erlaubt, private Rechner zu verwenden. Die Nutzung des schuleigenen WLAN-Netzes (SSID: AvH-WLAN) wird durch den Systemadministrator oder beauftragte Lehrkräfte freigegeben und ist grundsätzlich auf den dienstlichen und schulischen Gebrauch beschränkt.
- 2. Den Schülerinnen und Schülern ist die Nutzung privater Rechner für unterrichtliche Zwecke sowohl innerhalb als auch außerhalb des Unterrichts gestattet, wobei allen Lehrkräften sowie der Schulleitung jederzeit Einblick in die durchgeführte Arbeit gewährt werden muss. Die Nutzung des schuleigenen WLAN-Netzes (SSID: AvH-WLAN) mit privaten Rechnern ist den Schülerinnen und Schülern untersagt.

# **VI. Ergänzende Regeln für die Nutzung der EDV-Einrichtung und des Internets zu privaten Zwecken durch Lehrkräfte**

- 1. Lehrkräfte dürfen die EDV-Einrichtung und das Internet unter Beachtung der zutreffenden Regelungen dieser Nutzungsordnung auch für private Zwecke verwenden. Das AvH behält sich vor, das Aufrufen, Abspeichern und Ausdrucken bestimmter Seiten zu untersagen.
- 2. Protokollierung des Datenverkehrs

Bei der Nutzung der EDV-Einrichtung und des Internets zu privaten Zwecken ist eine inhaltliche Kontrolle und Protokollierung der Internetaktivitäten durch die Schule ohne vorherige Einwilligung der Lehrkraft unzulässig, da die Schule in diesem Fall als Anbieter einer Dienstleistung nach dem Telekommunikationsgesetz (TKG) anzusehen ist und die anfallenden Nutzungsdaten (beispielsweise Webseitenaufruf) nur zu Abrechnungszwecken verwenden, aber nicht inhaltlich prüfen darf (hierzu § 88 Abs. 3 TKG). Nur nach vorheriger Einwilligung der Lehrkraft können die Internetaktivitäten inhaltlich kontrolliert und protokolliert werden. Daher ist die vorherige Einwilligung der Lehrkraft Voraussetzung für eine Zulassung zur Nutzung der EDV-Einrichtung und des Internets zu privaten Zwecken. Eine solche Einwilligungserklärung wird den Lehrkräften zur Unterschrift vorgelegt und anschließend in der Schule verwahrt. Die Lehrkraft kann die Einwilligung jederzeit widerrufen. Im Falle des Widerrufs oder wenn die Einwilligungserklärung nicht erfolgt ist die Nutzung der EDV-Einrichtung und des Internets zu privaten Zwecken nicht (mehr) gestattet.

# **VII. Haftung/Verantwortung**

- 1. Das AvH bzw. die Stadt Schweinfurt haftet nicht für Schäden, die die Nutzer schuldhaft verursacht haben. Für schuldhaft verursachte Schäden und Kosten, die durch den Verstoß gegen diese Benutzerordnung entstehen, haften die Nutzer – bei minderjährigen Nutzern ihre gesetzlichen Vertreter.
- 2. Die Benutzer der PC-Räume (bzw. deren Erziehungsberechtigte) haben die Folgen für einen eventuellen Verstoß gegen das Urheberrecht selbst zu tragen.
- 3. Alle Nutzer sind für die von ihnen im Internet veröffentlichten Inhalte und Äußerungen innerhalb der gesetzlichen Grenzen (z. B. Vorliegen der Strafmündigkeit ab 14 Jahren; zivilrechtliche Deliktsfähigkeit) verantwortlich.
- 4. Die Veröffentlichung von Internetseiten bedarf der Genehmigung durch die Schulleitung.
- 5. Die Nutzer sowie die gesetzlichen Vertreter der minderjährigen Nutzer erklären ihr Einverständnis zu der Gefahr, dass persönliche Daten durch die Internetnutzung offengelegt werden.
- 6. Zuwiderhandlungen gegen diese Nutzungsordnung können neben dem Entzug der Nutzungsberechtigung disziplinarische Maßnahmen oder auch strafrechtliche Konsequenzen zur Folge haben.

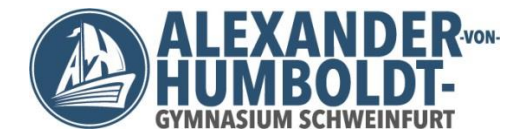

# **VIII. Zuständigkeiten**

# **1. Verantwortlichkeit der Schulleitung**

Die Schulleitung ist dafür verantwortlich, eine Nutzungsordnung entsprechend dem in der jeweiligen Schulordnung vorgesehenen Verfahren aufzustellen. Sie hat den Systembetreuer, den Webmaster, die Lehrkräfte wie auch aufsichtführende Personen über die Geltung der Nutzungsordnung zu informieren. Insbesondere hat sie dafür zu sorgen, dass die Nutzungsordnung in den Räumen der Schule, in denen eine Nutzung des Internets möglich ist, angebracht wird. Folgerichtig ist die Nutzungsordnung auch an dem Ort, an dem Bekanntmachungen der Schule üblicherweise erfolgen, anzubringen.

Die Schulleitung hat die Einhaltung der Nutzungsordnung stichprobenartig zu überprüfen. Die Schulleitung ist ferner dafür verantwortlich, dass bei einer Nutzung des Internets im Unterricht und außerhalb des Unterrichts zu unterrichtlichen Zwecken eine ausreichende Aufsicht sichergestellt ist. Sie hat diesbezügliche organisatorische Maßnahmen zu treffen. Des Weiteren ist die Schulleitung dafür verantwortlich, über den Einsatz technischer Vorkehrungen zu entscheiden.

Die Schulleitung trägt die Verantwortung für die Schulhomepage.

# **2. Verantwortlichkeit des Systembetreuers**

Der Systembetreuer hat in Abstimmung mit dem Lehrerkollegium, der Schulleitung und dem Sachaufwandsträger über die Gestaltung und Nutzung der schulischen IT-Infrastruktur zu entscheiden und regelt dazu die Details und überprüft die Umsetzung:

- Nutzung der schulischen IT-Infrastruktur (Zugang mit oder ohne individuelle Authentifizierung, klassenbezogener Zugang, platzbezogener Zugang),
- Nutzung persönlicher mobiler Endgeräte und Datenspeicher (beispielsweise USB-Sticks) im Schulnetz,
- technische Vorkehrungen zur Absicherung des Internetzugangs (wie etwa Firewallregeln, Webfilter, Protokollierung).

# **3. Verantwortlichkeit des Webmasters**

Der Webmaster hat in Abstimmung mit dem Lehrerkollegium, der Schulleitung und gegebenenfalls weiteren Vertretern der Schulgemeinschaft über die Gestaltung und den Inhalt des schulischen Webauftritts (www.avhsw.de) zu entscheiden. Er regelt dazu die Details und überprüft die Umsetzung. Zu seinen Aufgaben gehören:

- Auswahl eines geeigneten Webhosters in Abstimmung mit dem Sachaufwandsträger,
- Administration der mit der Homepage verknüpften E-Mail-Adressen (…@avhsw.de),
- Vergabe von Berechtigungen zur Veröffentlichung auf der schulischen Homepage,
- Überprüfung der datenschutzrechtlichen Vorgaben, insbesondere bei der Veröffentlichung persönlicher Daten und Fotos,
- regelmäßige Überprüfung der Inhalte der schulischen Webseiten.

# **4. Verantwortlichkeit der Lehrkräfte**

Die Lehrkräfte sind für die Beaufsichtigung der Schülerinnen und Schüler bei der Nutzung der EDV-Einrichtung und des Internets im Unterricht und außerhalb des Unterrichts zu unterrichtlichen Zwecken verantwortlich.

# **5. Verantwortlichkeit der aufsichtführenden Personen**

Die aufsichtführenden Personen haben auf die Einhaltung der Nutzungsordnungen durch die Schülerinnen und Schüler hinzuwirken.

# **6. Verantwortlichkeit aller Nutzerinnen und Nutzer**

Alle Nutzerinnen und Nutzer haben das Internet verantwortungsbewusst zu nutzen. Sie dürfen bei der Nutzung der EDV-Einrichtung und des Internets nicht gegen gesetzliche Vorschriften verstoßen. Sie haben die Regelungen der Nutzungsordnung einzuhalten.

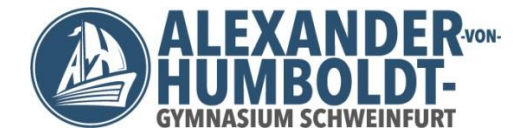

# **IX. Schlussvorschriften, Inkrafttreten und Nutzerbelehrung**

- 1. Diese Nutzungsordnung ist Bestandteil der jeweils gültigen Hausordnung und tritt am Tage nach ihrer Bekanntgabe durch Aushang in der Schule in Kraft.
- 2. Einmal zu jedem Schuljahresbeginn findet eine Nutzerbelehrung findet eine Einweisung hinsichtlich der Inhalte der Nutzungsordnung statt.

Diese Nutzerbelehrung erfolgt

- für Schülerinnen und Schüler durch das erste "**humboldt-aktuell**" des jeweiligen Schuljahres. Durch die Unterschrift der Eltern auf den entsprechenden Abschnitt erkennen Sie und die Schüler die Nutzungsordnung an.
- für alle Lehrkräfte im Rahmen der ersten Lehrerkonferenz eines Schuljahres.

OStD K. Alfen (Schulleiter)

StR B. Friedrich (Systembetreuer)

Stand: 06.09.2019